# SUNRISE

# The Liver3D

Teaching Human Anatomy through 3D simulation

#### Lesson

Teaching Human Anatomy through 3D simulation

# **Objectives**

 Students will gain a basic understanding of the Liver through 3D simulation and visualization,

2) Students will gain a deeper understanding of the components of the Liver, and how they function together.

# Activity

Students travel through the Liver in real-time 3D, helping them to visualize and understand its structure and function.

#### **Materials**

Liver3D Homepage

(click or cut and paste URL into browser) http://www.sunrisevr.com/theliver3d

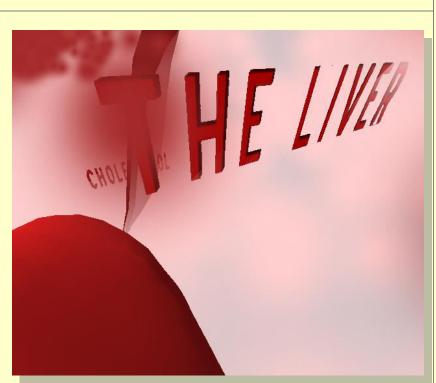

#### **3D Simulation and Investigation**

3D simulations are designed to make subject matter more engaging to today's technology-savvy kids, and help them bridge the gap between the "concrete" world and the abstract world of concepts. When students experience complex subject matter in real-time 3D it becomes clearer. Students learn best when they are actively immersed in subject matter from a variety of different viewpoints; 3D simulation is designed to help students visualize difficult ideas and objects through investigation at any scale (atomic, cellular, planetary, conceptual, etc), and doing things that would normally be impossible.

#### **Required Technology**

PC/Tablet

#### **Optional Technology**

- Projector
- Multiple Computers
- Internet Connection

#### Grouping

- Large Group Instruction
- Small Group Instruction

#### Staging

Check computer/Tablet for Internet access if needed

# Procedure

- 1. Access program
- 2. Pick a lead student navigator to control movement through the 3D environment
- 3. Pick a lead student reader to read information about the Liver as it appears on-screen
- 4. Begin the lesson by asking students what they already know about the Liver; write responses on the board
- 5. Review basic facts about the Liver including:
- The Liver is the biggest organ in the human body
- The Liver performs more than 500 different functions
- 6. Start traveling through the program, facilitate discussion by asking students where the class should go.
- 7. Use the 3D simulation as a visual aid; explain information as needed
- 8. Have students pay special attention to:
- The structure of the liver
- Lobules, the building blocks of the liver
- 9. Have a final wrap-up with students with a question and answer period about the Liver. Ask them how it works, what it does, and how it functions.

# Optional Activity: 3D Scavenger Hunt + Discussion

Have students find a particular part of the Liver, such as a lobule. If students are on multiple computers, have them "race" to the part of the Liver the teacher wishes to highlight. Once students find/arrive at the location, the teacher may commence discussion. Repeat in other areas of the simulation as desired to build understanding.

# Homework/Review

Students may also access the program outside the classroom to supplement textbook questions

# **Functional Notes**

- 1. The program is available on multiple platforms
- 2. If using the program online, please ensure the Unity3D Player is installed on the computer; through the Internet Explorer Browser; download the latest at <a href="https://unity3d.com/webplayer">https://unity3d.com/webplayer</a>.
- 3. If you see something in red you can probably click on it
- 4. For ease of use you can go through most 3D objects, and even the ground
- 5. The school library can request and access programs (free) at <u>www.sunrisevr.com</u> for off-line use via PC and Mac if there is no internet connection

© 2015 SUNRISE